# Photoshop for Mac Download -Photoshop for Mac Free

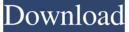

#### Free Download Photoshop For Mac M1 Crack+ With Product Key Free Download (Latest)

Note If you purchased a copy of Photoshop Elements 10 for Mac, you can open photos in Bridge, add metadata, and then save the images directly to your computer or a CD or DVD. The fact that you can't open a full Photoshop file in the program is a bit of a limitation. FIGURE 22-1: Bridge enables you to view, add metadata, and then open a photo. ## Opening in Bridge The process of opening a photo in Bridge is pretty

#### Free Download Photoshop For Mac M1 License Key Full [2022-Latest]

Adobe Photoshop for business Adobe Photoshop costs about \$800 for a new license but only a few hundred dollars for a license to Photoshop Elements, so if you only need a basic photo editor, Photoshop Elements is the better choice. Some people save money by using older versions of Photoshop. The free Adobe Lightroom (with an in-app upgrade to the full version) is an excellent photo management application, with a

powerful range of tools for editing and retouching images. Photoshop for Windows and Elements for Mac are both compatible with Lightroom. Photoshop is also available to people at all levels of education in basic and advanced versions. It's the most popular photo-editing application for graphic and web designers. What kind of images can I edit with Photoshop Elements? You can edit photographs or create new high-quality images. You can design web graphics or create simple postcards. And you can modify logos. The best way to learn Photoshop

Elements is to practice the edits you want to make and get them right. Create a new image: Place an image file on your computer. Right-click

the image and click "Open." Choose File | Open. If you try to edit a photo, Photoshop Elements will ask if you want to open the photo or create a new image. To create a new file, click "New" in the upper left-hand corner of the Photoshop window. Use Photoshop Elements as you would any other image editor Like most other photo editing programs, Photoshop Elements allows you to crop, resize, color correct, crop out unwanted areas, or create new layers to separate parts of the image to be edited separately later. In the Layers panel, you can arrange the order of the image layers. You can add a background to the photo and create a new layer so you can work on the background separately from the main image. You can change the brightness, contrast and color of an image, which can make the color difference between two images more noticeable. As well as editing the main parts of the image or add a background. Use the Adjustment Brush to paint color changes to specific parts of an image. An Adjustment 05a79cecff

### Free Download Photoshop For Mac M1 PC/Windows

Weary of waiting for Apple to fix its iCloud Photo Library, iOS developer Marco Arment created a workaround that allows users to sync their entire photo library across multiple devices, even if they aren't using iCloud. "I've worked out how to sync the Photos library across multiple devices without using iCloud," he writes in a blog post. Instead of using Apple's cloud-based service, Marco writes, you can download the photos from the iOS devices you have and upload them to a third-party server. "The server then takes care of storing these photos, locking them down to be on a certain device (or devices), and keeping each photo in its own folder on the server. You don't have to worry about using iCloud at all, and it's the simplest way that I can think of to sync photos across multiple devices." Even though Apple has stated that photos stored in its servers aren't tamper-proof, Marco writes that anyone who doesn't trust Apple's servers can install the app, which syncs Photo Stream, on a third-party server. "If you have a server in the cloud that isn't controlled by Apple, you can install my iCloud PhotoSync server here to give you the same functionality as iCloud Photo Library." The downside, as Marco says, is that the entire gallery has to be installed, which can be a lot of photos. On the plus side, you don't have to worry about backups, and it'll even work over cellular connections so you won't have to worry about Wi-Fi when you're abroad. On a related note, iCloud Photo Library has been a contentious issue for many users, particularly those who don't feel that their precious, time-sensitive photos should be uploaded to Apple's servers at all. If you want to try this out yourself, Marco has posted instructions on his blog. See also:Auscultation Auscultation or auscultation means hearing. It is the act or art of listening to sounds in the body (or any fluids) and identifying the nature of a sound. Auscultation, which involves listening to the heart and lungs is the oldest form of medicine. When the ancient... Assessment Assessment, especially in schools, takes many forms. Assessment of physical ability is done by standardizing tests and exams. Tests are often timed and multiple-choice. In the U.S., the average number of students per classroom ranges from 20 to over...

#### What's New In Free Download Photoshop For Mac M1?

. For example, when you are writing a method to generate points in a Euclidean space (which is the simplest setting), it will not be able to handle points on the sphere surface and inside. When the input space is known to be Euclidean, you can adjust the code to accept points on the sphere. For example, if you know that a point is on the sphere, then you can change the equation to \$\\u-v\\=r\$. In this setting, the distance between two points is Euclidean. Over the past year, I've been involved in a completely different sort of community, one that has so much more variety in its memberships and interests. I'm talking, of course, about the kids. In this community, there is a search function on any given adult forum or wiki, and if you need to find out anything about kids, that's it. The kids are in charge. While there are no official "exams" or "papers" in the kids' community, the kids run most of the sites, schools and conventions, and they have their own customs. I've had the good fortune of becoming part of that community, and it's been a fantastic experience. I've even been able to make some friends outside of it as a result, which is one of the greatest things that came out of my current job. But it was a change from the community of adults that I've been in, and eventually, I was going to have to find a new one. At that point, the rest of the adult RPG community was the obvious choice. My first move was to the younger systems: Shadowrun, Advanced CyberPunk and HackMaster. However, I quickly realized that many of my personal friends were there as well, and it's not uncommon to be stuck in a conversation of either side of the generation gap. I also figured that the same problem would eventually, I went back to D&D. Since I was a kid, I've always had an interest in what worked well for me when I was younger, and I decided that I was going to take a fresh look at the system. I still play the game

## **System Requirements:**

Minimum system requirements: OS: Windows 7 64-bit (or Windows 8 64-bit), Windows 10 64-bit (or Windows 8.1 64-bit), Windows Server 2016 64-bit (or Windows Server 2012 R2 64-bit) Processor: Dual core or better Memory: 1 GB RAM (2 GB RAM recommended) Graphics: DirectX 9 Compatible with 64-bit graphics card DirectX: Version 9.0 Hard Drive: 500 MB available space DVD drive: 2.7 GB or

#### Related links:

https://www.mil-spec-industries.com/system/files/webform/jakquar39.pdf https://surfcentertarifa.com/wp-content/uploads/2022/07/harviley.pdf https://romans12-2.org/gimp-alternative-for-image-editor-for-mac-and-pc/ https://blackchurchlistings.com/wp-content/uploads/2022/07/kaslis.pdf https://cosplaygoals.com/upload/files/2022/07/ejXiEahlZNnfXZav6r9v\_01\_c149097d38a5b3af076d5d1395b78890\_file.pdf https://bfacer.s3.amazonaws.com/upload/files/2022/07/iO1CTZ9OR6TVk83A3zgI 01 a35984267bc5b90bc9c377cbed23c0c6 file.pdf https://arcmaxarchitect.com/sites/default/files/webform/glitter-brush-photoshop-download.pdf https://www.audiogallery.nl/2022/07/01/download-adobe-photoshop-cs6-cracked-full-version/ https://lms.trungtamthanhmy.com/blog/index.php?entrvid=2176 https://www.mjeeb.com/wp-content/uploads/2022/07/photoshop\_download\_cs.pdf https://vitrineenligne.com/wp-content/uploads/2022/07/photoshop\_formen\_download\_kostenlos.pdf https://www.chiesacristiana.eu/2022/07/01/free-photoshop-brushes-for-creative-inspiration/ http://findmallorca.com/download-photoshop-cs6/ https://gratituderocks.org/free-tamil-fonts/ https://shopblacktampabay.org/2022/07/01/food-pattern-flat-design-photoshop/ https://www.drbonesonline.com/wp-content/uploads/2022/07/Photo Editing Software Photoshop.pdf https://www.centroveterinariovaiano.it/wp-content/uploads/2022/07/haneesb.pdf https://intense-falls-96298.herokuapp.com/shiequaq.pdf http://purosautosdallas.com/?p=29955 https://expressionpersonelle.com/adobe-ps-studio-2018-update-serial-number/